# **Ortho Clinical Diagnostics**

A l'attention des Responsables de Laboratoire, des Directeurs des Etablissements de Santé et des Correspondants locaux de Réactovigilance

### **ACTION CORRECTIVE URGENTE**

## **Anomalie de Logiciel lors de l'utilisation de la fonction Protocole défini par l'utilisateur sur l'automate ORTHO VISION™ pour Cassettes ORTHO BioVue®**

Réf FD/GD/CL2015-109 **ISSY, le 22 Mai 2015** 

Madame, Monsieur, Cher(e) Client(e),

Ce courrier a pour objet de vous informer d'une action corrective urgente sur le produit suivant:

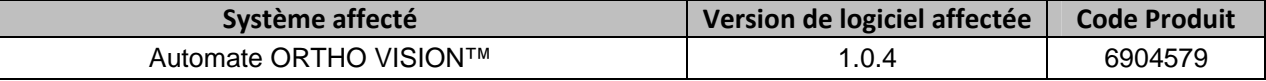

#### **Description de l'anomalie**

Ortho-Clinical Diagnostics, Inc. (OCD) a identifié une anomalie de logiciel sur l'automate ORTHO VISION™ pouvant survenir lorsque l'opérateur modifie l'intitulé de la colonne d'un test s'il utilise la fonction « Protocole défini par l'utilisateur » (UDP). Quand un protocole défini par l'utilisateur est créé, si l'opérateur modifie la sélection de la cassette et change les intitulés de colonne dans le test UDP, l'intitulé de la colonne du modèle de test sera modifié jusqu'au redémarrage de l'automate, sous certaines conditions. Après redémarrage de l'automate, l'intitulé modifié par l'opérateur sera supprimé et le nom de la colonne du modèle de test sera réinitialisé selon la configuration par défaut.

#### **Impact sur les résultats**

Si un résultat est rendu seulement sur la base de la colonne résultat du test modèle affecté, en utilisant l'interface graphique utilisateur (GUI) et le rapport de résultats, des résultats erronés peuvent être rendus. A ce jour, nous n'avons reçu aucune réclamation portant sur cette anomalie et aucun préjudice sur des patients n'a été rapporté.

#### **Résolution**

Cette anomalie sera résolue dans la prochaine version du logiciel (version 1.2.10) dont la libération est imminente. La fonction UDP ne doit pas être utilisée jusqu'à installation et validation, selon les exigences de votre établissement, de la nouvelle version 1.2.10.

#### **Actions Requises**

- Ne pas utiliser la fonction « Protocole défini par l'utilisateur (UDP) sur votre automate ORTHO VISION™ jusqu'à l'installation et la validation de la version 1.2.10 du logiciel.
- Compléter et retourner le formulaire « Accusé reception » avant le **30 Mai 2015.**
- Conserver ce courrier à proximité de chaque automate ORTHO VISION™ ou avec la documentation utilisateur.

L'ANSM a été informée de cette mesure.

# **Ortho Clinical Diagnostics**

Pour toute question complémentaire, notre Hot‐Line se tient à votre disposition au 03 88 65 47 33.

 $\mathcal{L} = \mathcal{L}$ 

Nous vous prions de bien vouloir nous excuser pour les désagréments entrainés par cette mesure, et vous prions d'agréer, Madame, Monsieur, Cher(e) client(e), l'expression de nos respectueuses salutations.

> Florence DEBAEKE Sr. Director, Global Direct Markets, Quality & Regulatory

# **ACCUSE DE RECEPTION**

 $\mathcal{L} = \mathcal{L}$ 

#### **ACTION CORRECTIVE URGENTE**

### **Anomalie de Logiciel lors de l'utilisation de la fonction Protocole défini par l'utilisateur sur l'automate ORTHO VISION™ pour Cassettes ORTHO BioVue®**

**Veuillez renseigner et nous retourner ce certificat de réception avant le 30 Mai 2015**

*Cachet du laboratoire obligatoire* 

Nous certifions, Laboratoire…………………………………………………………………

■ Avons pris connaissance du courrier réf. CL2015-109 envoyé par la société OCD France et nous engageons à mettre en œuvre les actions requises.

Fait à ……………………………., le …………………….

Nom :

Signature :

Document à faxer ou retourner à : Ortho‐Clinical Diagnostics France Service Réglementaire & Qualité 1 rue Camille Desmoulins, TSA 40007 92787 Issy Les Moulineaux Cedex 9 Fax: 01‐55‐00‐28‐08